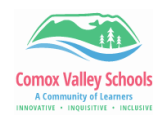

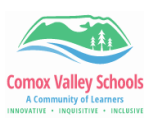

## **OneDrive as a PDF Scanner**

Use the camera application in the mobile OneDrive app to take a picture of a document, save it as a PDF and upload from OneDrive in Brightspace to hand in assignments.

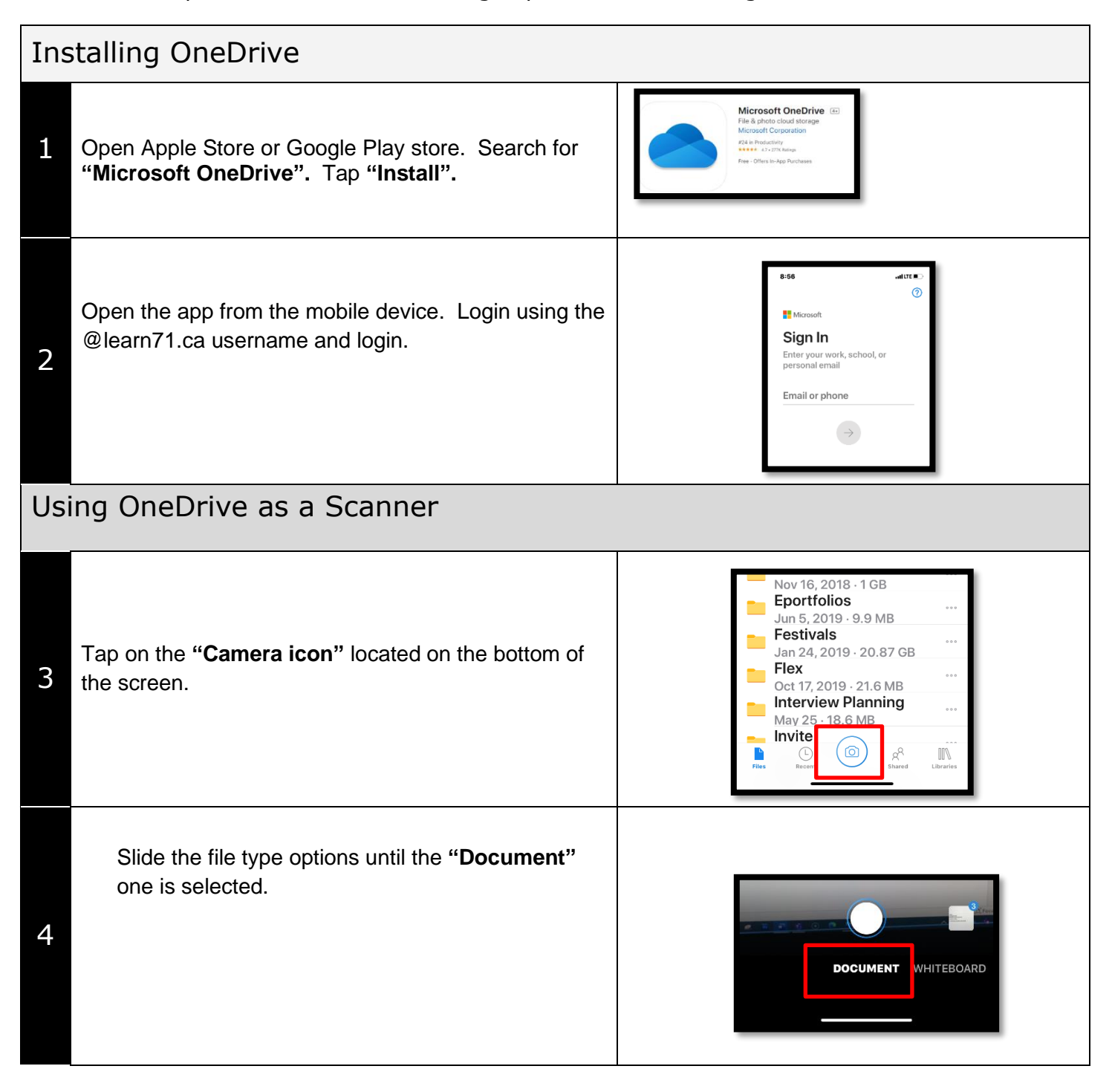

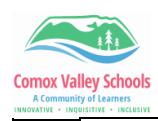

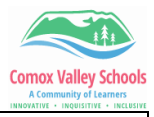

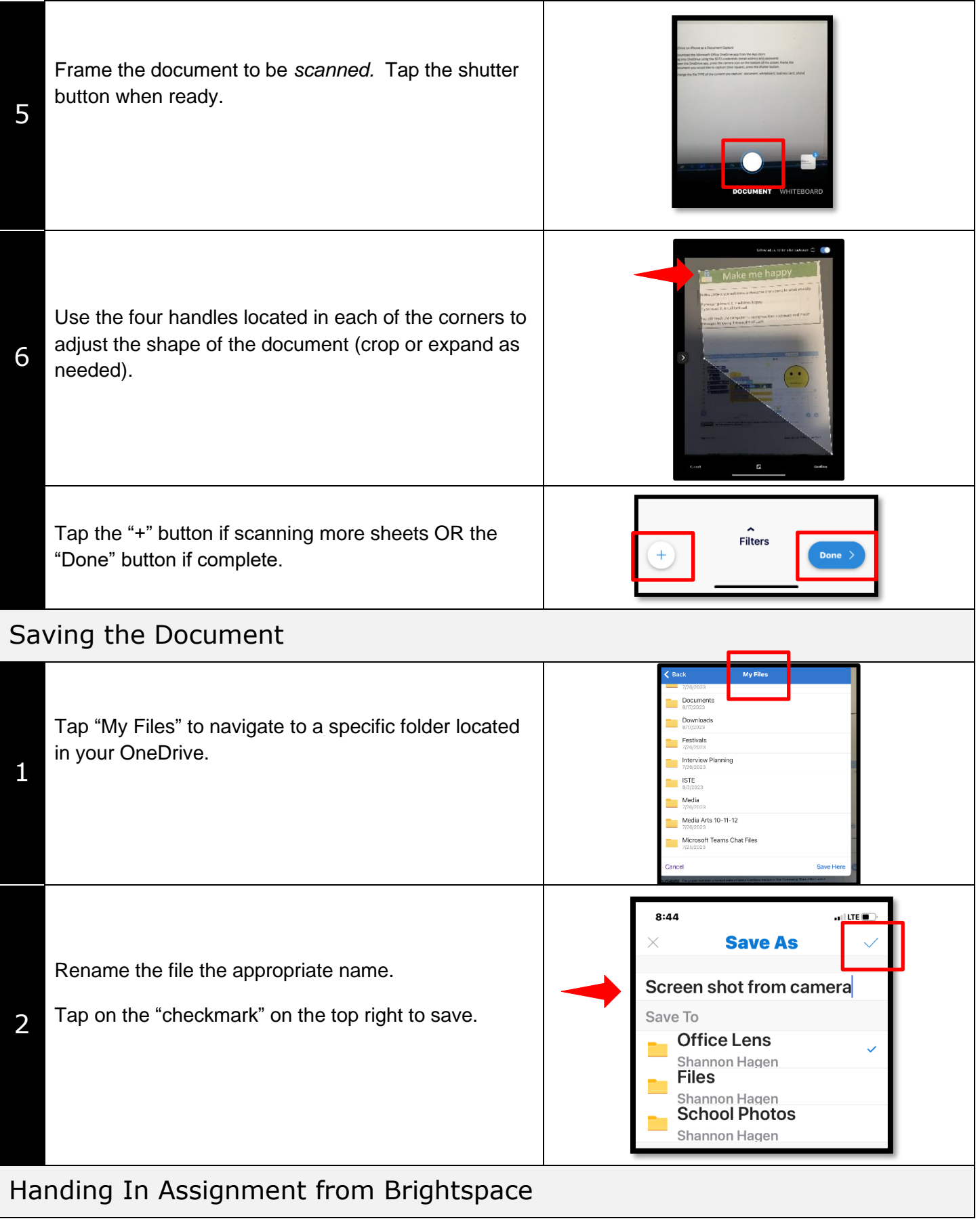

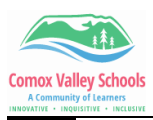

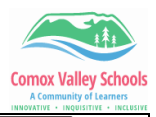

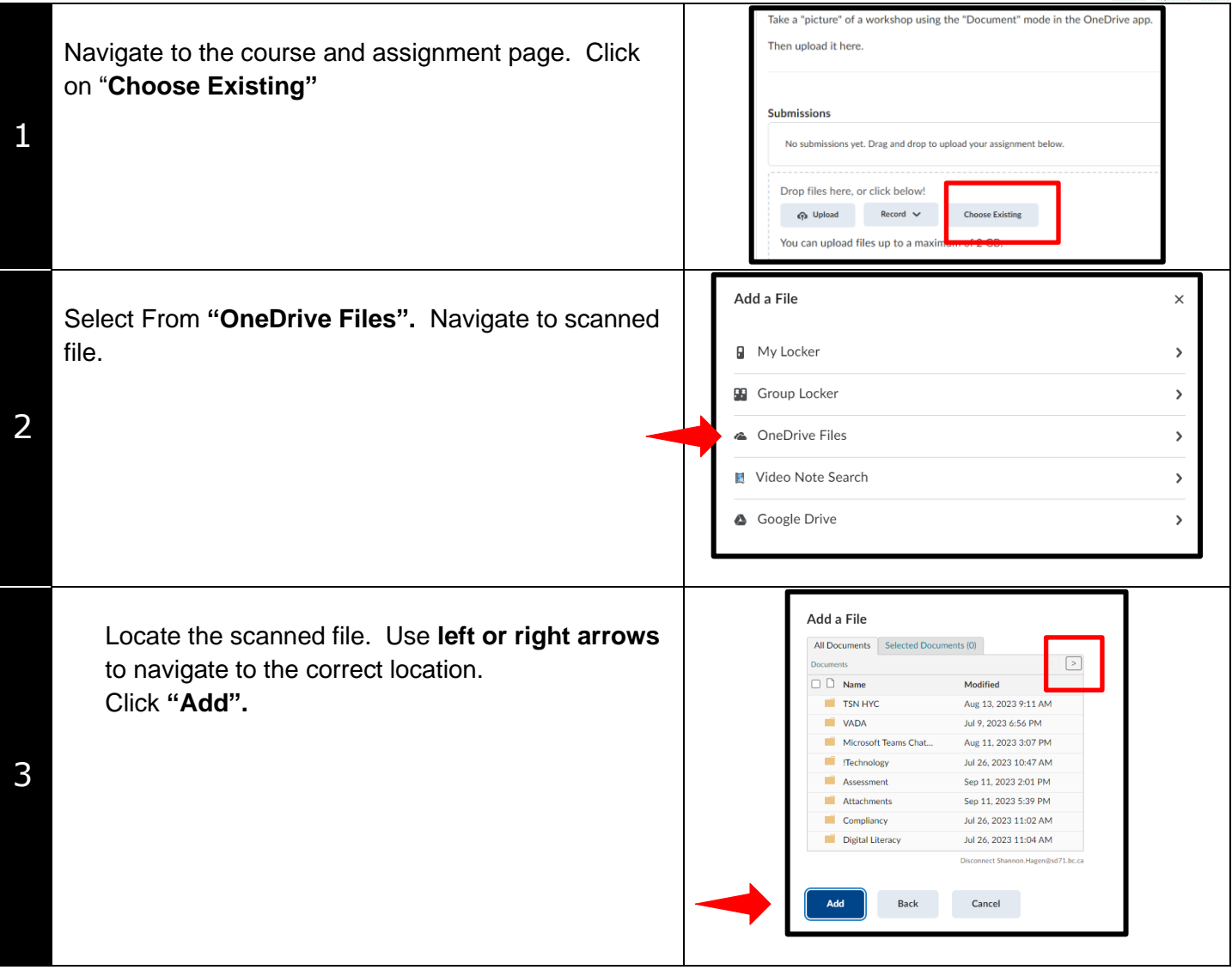